Lübeck, den 26. November 2012

Prof. Dr. V. Linnemann Stefan Werner Universität zu Lübeck Institut für Informationssysteme

## Nonstandard Datenbanken

Wintersemester 2012/2013

## 7. Übungsblatt

## Aufgabe 1: Transformation von SQL nach db4o

Gegeben seien folgende Anweisungen in SQL

```
1 CREATE TABLE STUDENTEN
<sup>2</sup> (MatrNr INTEGER NOT NULL PRIMARY KEY,
\sum_{3} Name VARCHAR(20),
4 Semester INTEGER);
5
6 CREATE TABLE VORLESUNGEN
7 ( VorlNr INTEGER NOT NULL PRIMARY KEY,
\mathbb{R} itel VARCHAR(20),
9 SWS INTEGER);
10
<sup>11</sup> CREATE TABLE hoeren
12 (MatrNr INTEGER NOT NULL,
13 VorlNr INTEGER NOT NULL,
PRIMARY KEY (MatrNr, VorlNr),
15 FOREIGN KEY (MatrNr) REFERENCES STUDENTEN,
16 FOREIGN KEY (VorlNr) REFERENCES VORLESUNGEN)
17
_{18} INSERT INTO STUDENTEN VALUES(24002, 'Xenokrates', 12)19
20 INSERT INTO STUDENTEN VALUES (25403 , ' Jonas ' , 12 )
21
_{22} INSERT INTO STUDENTEN VALUES (26120, 'Fichte', 10)
23
```

```
_{24} INSERT INTO VORLESUNGEN VALUES (5001, 'Grundzuege', 3)
25
26 INSERT INTO VORLESUNGEN VALUES (5041, 'Ethik', 1)27<sup>28</sup> INSERT INTO VORLESUNGEN VALUES (5043, 'Erkenntnistheorie',
       3 )
29
30 INSERT INTO VORLESUNGEN VALUES (4052 , ' Logik ' , 4 )
31
32 INSERT INTO VORLESUNGEN VALUES (5216, 'Bioethik', 2)
33
34 INSERT INTO HOEREN VALUES(25403,5041)
35
36 INSERT INTO HOEREN VALUES(25403 ,4052 )
37
38 INSERT INTO HOEREN VALUES(26120 ,5001 )
39
40 INSERT INTO HOEREN VALUES(26120 ,4052 )
41
42 SELECT Name
43 FROM STUDENTEN, VORLESUNGEN, HOEREN
44 WHERE HOEREN. MatrNr = STUDENTEN. MatrNr45 AND HOEREN. VorlNr = VORLESUNGEN. VorlNr
46 AND VORLESUNGEN. Titel='Logik'
47
48 UPDATE STUDENTEN
49 SET Semester=13
_{50} WHERE Name = 'Xenokrates'
51
52 DELETE FROM VORLESUNGEN
_{53} WHERE Titel = 'Erkenntnistheorie'
54
55 SELECT ∗
56 FROM VORLESUNGEN
57 WHERE SWS BETWEEN 2 AND 3
58
59 SELECT ∗
60 FROM STUDENTEN
61 WHERE Name LIKE \%s62 ORDER BY Name
63
64 SELECT AVG(SWS)
65 FROM VORLESUNGEN
```
- a) Ubersetzen Sie die gegebenen SQL-Befehle in ein Java-db4o-Programm. Verwen- ¨ den Sie dazu genau eine Java-Klasse. Alle weiteren benötigten Klassen sollen in der Hauptklasse implementiert werden. Das Programm soll dann in der main-Methode ausgeführt werden. Ergebnisse sollen per System. out ausgegeben werden. (8 Punkte)
- b) Wie werden SQL Update Anweisungen in db4o umgesetzt? Nennen Sie schrittweise das Vorgehen. (1 Punkt)
- c) Schreiben Sie eine beliebige weitere Update Anweisung. Der Benutzer soll diese Anweisung auf Nachfrage mittels des Transaktionskonzeptes (Commit, Rollback) explizit persistent machen bzw. zurücknehmen können. (2 Punkte)

Hinweis: Der Pfad zur Datenbankdatei soll in einer globalen Konstanten definierbar sein. Senden Sie die Quelldatei der erstellten Java-Klasse per E-Mail an Ihren Ubungsgruppen- ¨ leiter.

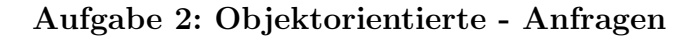

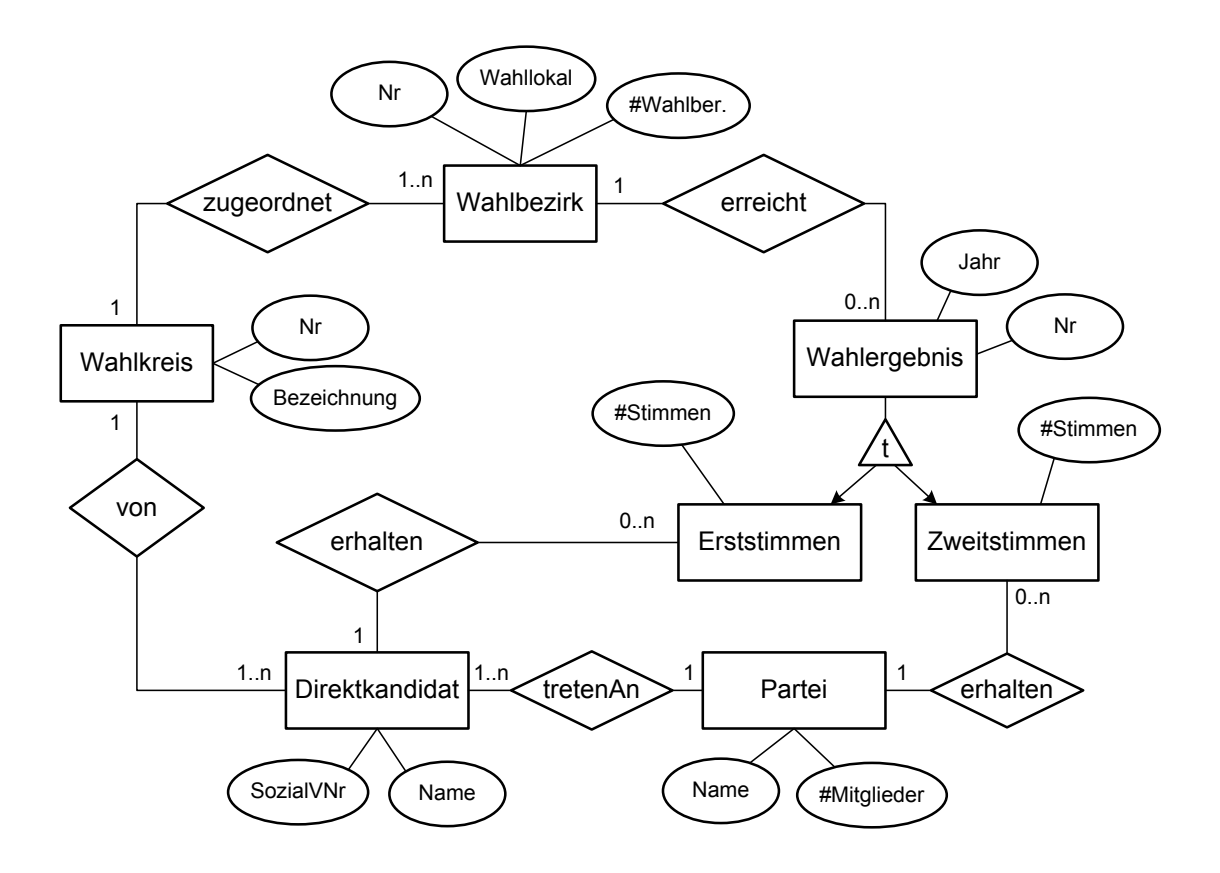

Formulieren Sie die folgenden Anfragen in OQL:

- a) Wieviele Erststimmen hat der Direktkandidat 'Horst Müller' im Jahre 2004 im Wahlbezirk 17 erhalten? (3 Punkte)
- b) Welche Parteien haben im Wahlbezirk 17 im Jahre 2004 mehr als 5000 Stimmen erhalten? (3 Punkte)
- c) In welchen Wahlbezirken war die Wahlbeteiligung 2004 größer als 50%?

Bei dieser Aufgabe ist die Wahlbeteiligung mit der Formel  $\frac{AnzahlEstimmen + AnzahlZweitsimmen}{2 \times AnzahlWahlberechtigte}$  zu berechnen. (3 Punkte)

Abgabetermin: Montag, den 3. Dezember 2012 bis 14 Uhr im IFIS